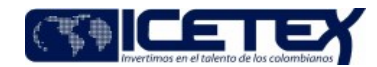

**MacroProceso** Gestión de operaciones Proceso Administración de la cartera

### Contenido

# 1. OBJETIVO

Consolidar la información de la cartera del ICETEX con el fin de verificar y reportar los saldos de las obligaciones que incluya los movimientos de novedades, liquidación, causación de intereses, reclasificación, calificación, alineamiento de los créditos y provisiones de cartera. Todo esto con el fin de reportar a la Dirección de Contabilidad para su debido registro y demás áreas que requieran información.

# 2. ALCANCE

Inicia con la elaboración del cronograma de cierre y finaliza con la entrega de reportes.

### **3. DEFINICIONES**

- Alineación de calificación de cartera: Es la calificación del beneficiario que tenga más de un crédito vigente en la entidad, se debe seleccionar la calificación más  $\bullet$ acida de los créditos según el Manual del Sistema de Administración de Riesgo Crediticio - SARC del ICETEX, excepto en los casos que se indiquen en dicho manual.
- $\bullet$ Calificación de cartera: Es una calificación otorgada al crédito del beneficiario relacionado con la temporalidad de pago según el Manual del Sistema de Administración de Riesgo Crediticio - SARC del ICETEX
- CORE FX: Sistema de información de Cartera del ICETEX.
- Aranda: Software mediante el cual se reporta al área de Tecnología novedades.  $\bullet$
- Provisiones de cartera: Es la reserva que la entidad debe hacer para proteger la cartera de difícil cobro o recuperación. Este cálculo se realiza según la calificación,  $\bullet$ etapa y línea del crédito, según el Manual del Sistema de Administración de Riesgo Crediticio - SARC del ICETEX

### **4. CONDICIONES GENERALES**

- · Las tasas son afectadas por IPC determinado por el Departamento Administrativo Nacional de Estadísticas DANE más unos puntos adicionales reglamentados por la Junta Directiva o el Gobierno Nacional.
- Diariamente se realiza un cierre de aplicativo y contable para control de los saldos de la cartera; así mismos se realiza el cierre mensual el cual se envía a la Dirección de Contabilidad para su registro y control.
- Se deben realizar las aplicaciones de las novedades de cartera, las aplicaciones de los recaudos, contabilización de los giros y respectiva constitución de cartera para poder efectuar el cierre.
- · La información de cartera debe ser entregada en los plazos establecidos de conformidad en el cronograma de actividades del cierre financiero y contable, definido por la Vicepresidencia Financiera al comienzo del ejercicio dentro de los términos establecidos en el cronograma de cierre.

### 5. DESCRIPCIÓN

### 5.1. DIAGRAMA DE FLUJO

(Ver anexo)

## **5.2. ACTIVIDADES**

## Profesional / Dirección de Tesorería

5.2.1. Realiza el cargue de recaudos y giros en el aplicativo Financiero, una vez culmine este proceso, e informa sobre la terminación del proceso al Grupo de Administración de la cartera.

#### Profesional y/o Técnico Administrativo / Grupo de Administración de la Cartera

5.2.2. Valida en el maestro de recaudos y de giros que se encuentren habilitados en su totalidad los registros del mes e informa a la Dirección de Tecnología para dar inicio al cargue en la cartera de los beneficiarios.

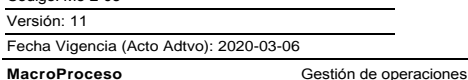

Cierre de cartera

Proceso

Administración de la cartera

#### Profesional / Dirección de Tecnología

Código: M3-2-03

Ver

5.2.3. Realiza la extracción y cargue de giros y recaudos en el sistema de información de cartera.

#### Profesional y/o Técnico Administrativo / Grupo Administración de Cartera

Continua con el procedimiento M3-2-05 "Conciliaciones de Cartera" y M3-2-02. "Aplicación de recaudos"

- $5.2.4$ Se envía el cierre del último día del mes en el aplicativo de cartera a la Dirección de Tecnología para el carque en el aplicativo.
- 525 Se genera y se descarga el reporte de cartera completo y se valida la consistencia de la información (recaudos, edad de mora y calificación).
- $5.2.6$ Se genera y se descargan las interfaces (giros, recaudos, paso al cobro, causación de intereses y cuenta cobro nación) y se valida la consistencia de la información.
- 5.2.7 Se remite a la Dirección de Tecnología las interfaces para el cargue en el aplicativo financiero.

#### Profesional Analista de la Dirección de Tecnología

5.2.8. Transmite la interfaz al aplicativo financiero.

#### Profesional y/o Técnico Administrativo / Grupo Administración de Cartera

- 5.2.9. Genera ajustes necesarios para ser remitidos a la Dirección de Contabilidad, para su posterior cargue.
- 5.2.10. Genera Reporte Recaudos IES y envía por correo electrónico a la Dirección de Contabilidad.
- 5.2.11. Genera archivo reporte del diferido, envía por correo electrónico a la Dirección de Contabilidad y continúa con la "Guía Reporte del diferido" (G102).
- 5.2.12. Envía a través de correo electrónico, a la Dirección de Contabilidad el resumen de saldos de cartera.
- 5.2.13. Realiza conciliación con la Dirección de Contabilidad de las cifras mostradas por cartera y contablemente.
	- Si existen diferencias subsanables, continúa con la actividad 5.2.14.
	- Si no existen diferencias, continúa con la actividad 5.2.15.

5.2.14. Realiza los ajustes identificados, y envía por correo electrónico a la Dirección de Contabilidad. Continúa con la actividad 5.2.13.

#### Coordinador / Dirección de Contabilidad

5.2.15. Contabiliza los ajustes de acuerdo con el procedimiento "Análisis Contable de Cartera" (A2-3-04) y envía correo electrónico con las cifras definitivas, al Grupo Administración de la Cartera.

#### Coordinador / Grupo Administración de Cartera

5.2.16. Envía correo confirmando las cifras para el cierre contable.

Profesional y/o Técnico Administrativo / Grupo Administración de Cartera

- 5.2.17. Genera los reportes e informes de cifras de cierre de mes incluida la Matriz de desplazamiento a través del formato "Matriz de desplazamiento" (F270) indicando quien elaboró, revisó y aprobó, luego lo envía a la Carpeta de Cierre de Cartera, y áreas relacionadas. Incluye reportes adicionales que sean solicitados de cifras de cartera.
- 5.2.18. Genera las provisiones de cartera.
- 5.2.19. Verifica y remite a la Oficina de Riesgos las provisiones de cartera para validar la razonabilidad de las Cifras.

Profesional / Oficina de Riesgos

5.2.20. Recibe, valida y remite correo electrónico dando razonabilidad de las Cifras.

Profesional y/o Técnico Administrativo / Grupo Administración de Cartera

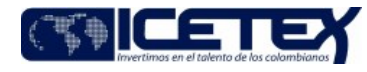

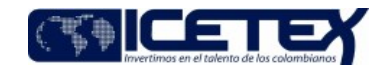

5.2.21. Recibe y remite a la Vicepresidencia Financiera las provisiones del mes.

5.2.22. Publica información en la carpeta compartida "Reporte de Cartera".

# **6. SEGUIMIENTO Y CONTROL**

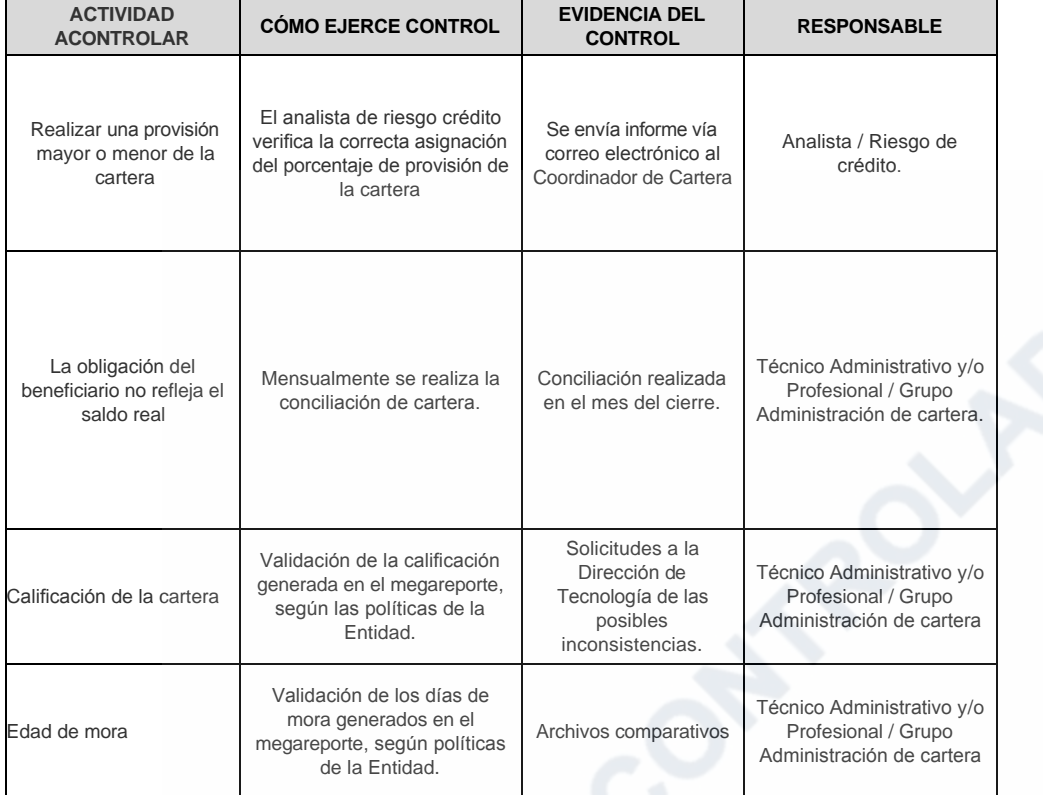

# 7. DOCUMENTOS RELACIONADOS

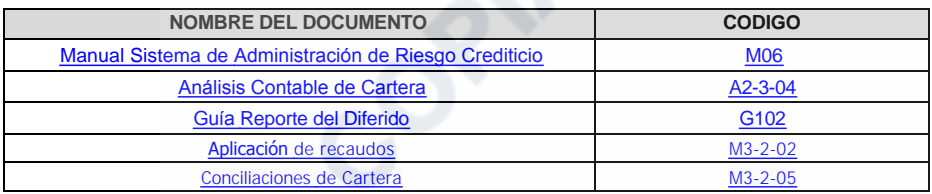

Anexos: M3-2-03. Cierre de cartera V11.pdf

# Modificaciones

# Descripción de cambios

Cambios cierre de cartera

Se elimina de las definiciones C&CETEX, Mantis, y validador

Se adiciona las definiciones de CORE FX y Aranda

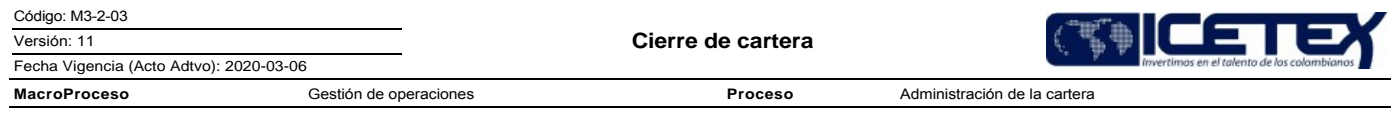

En las condiciones generales, en la primera regla se elimina el gobierno nacional y se ajustan las demás condiciones

En las actividades se realizan ajustes y se elimina el formato 240 Mantis de Desplazamiento

## **Historial de Versiones**

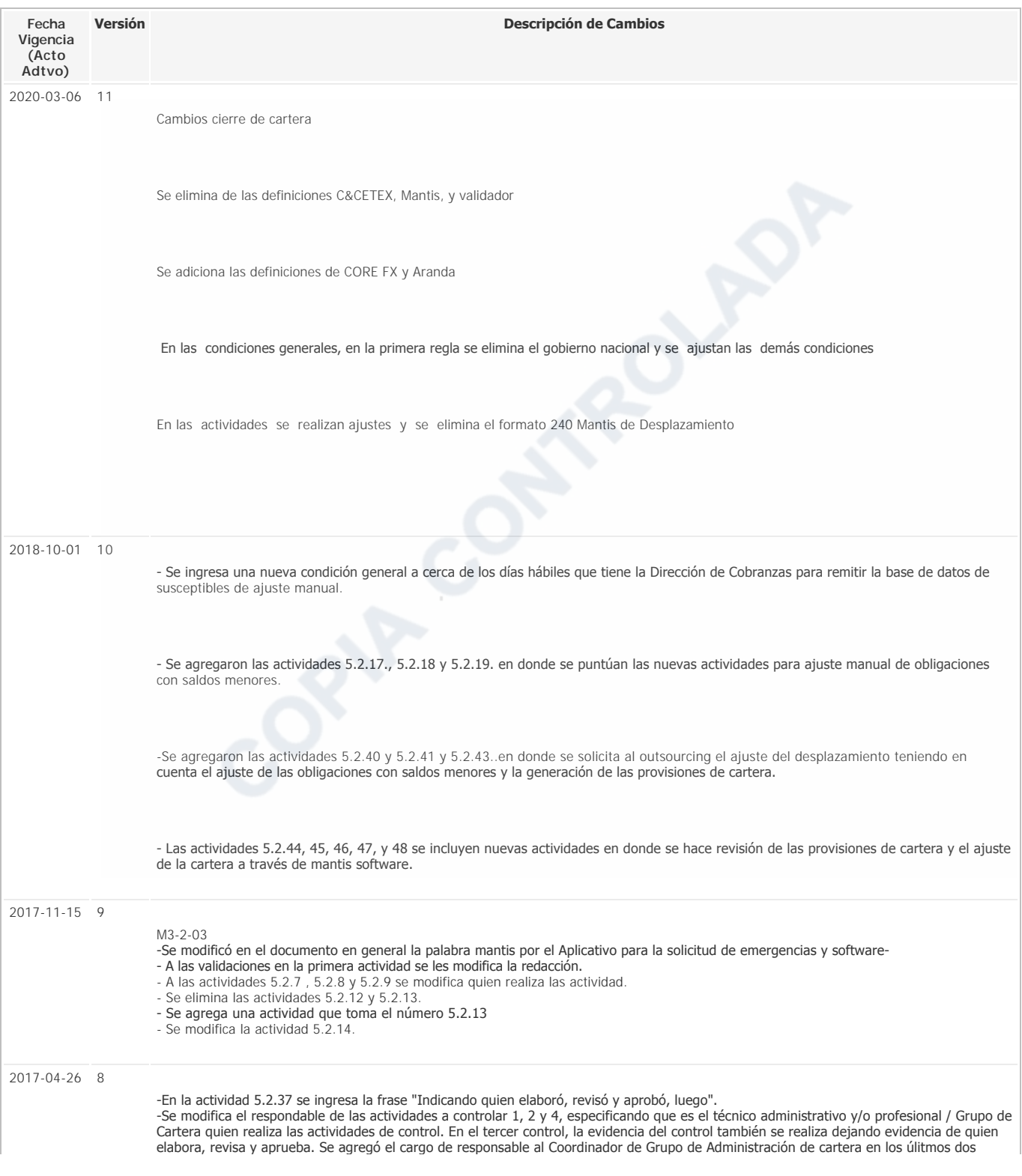

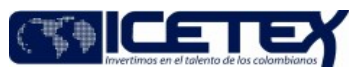

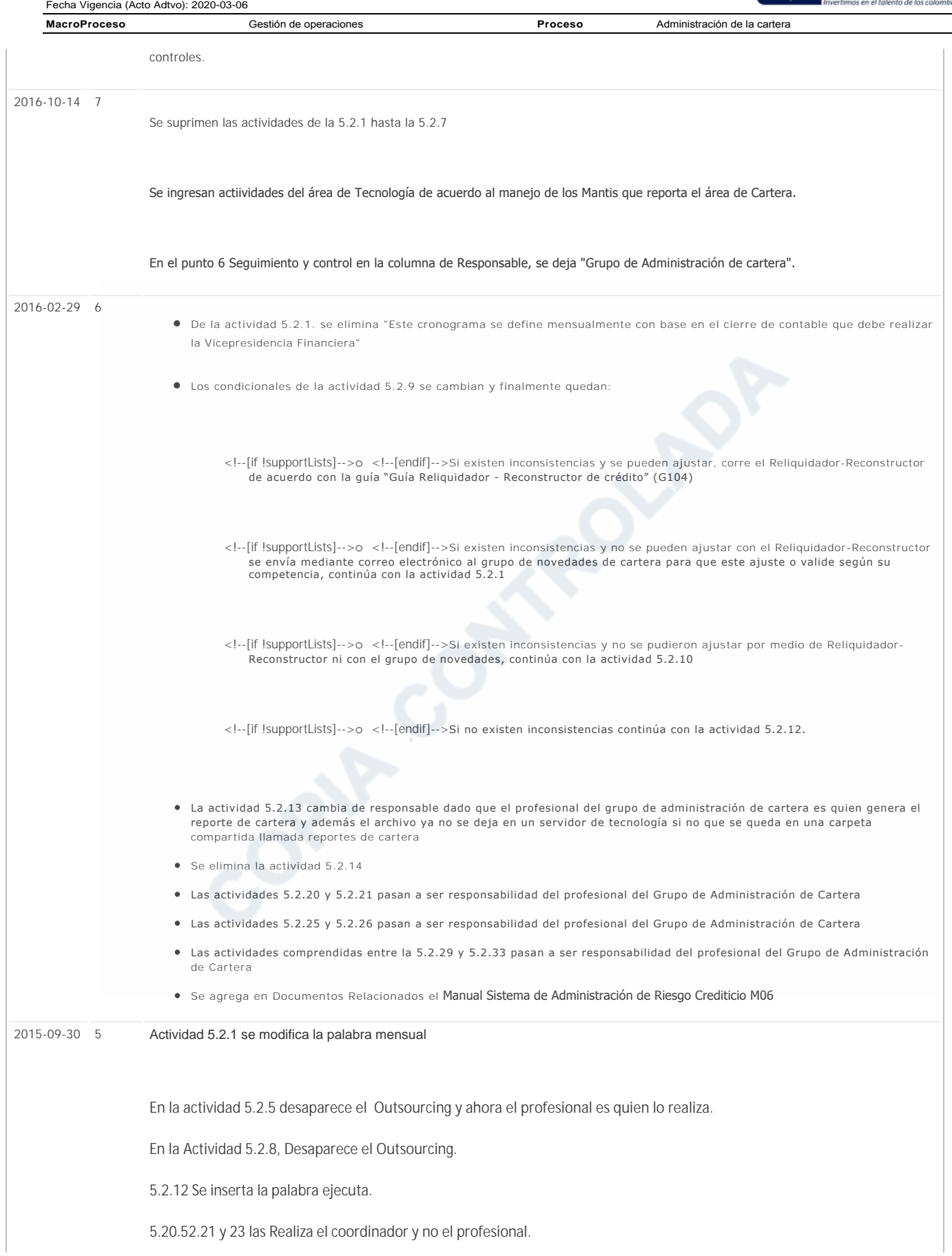

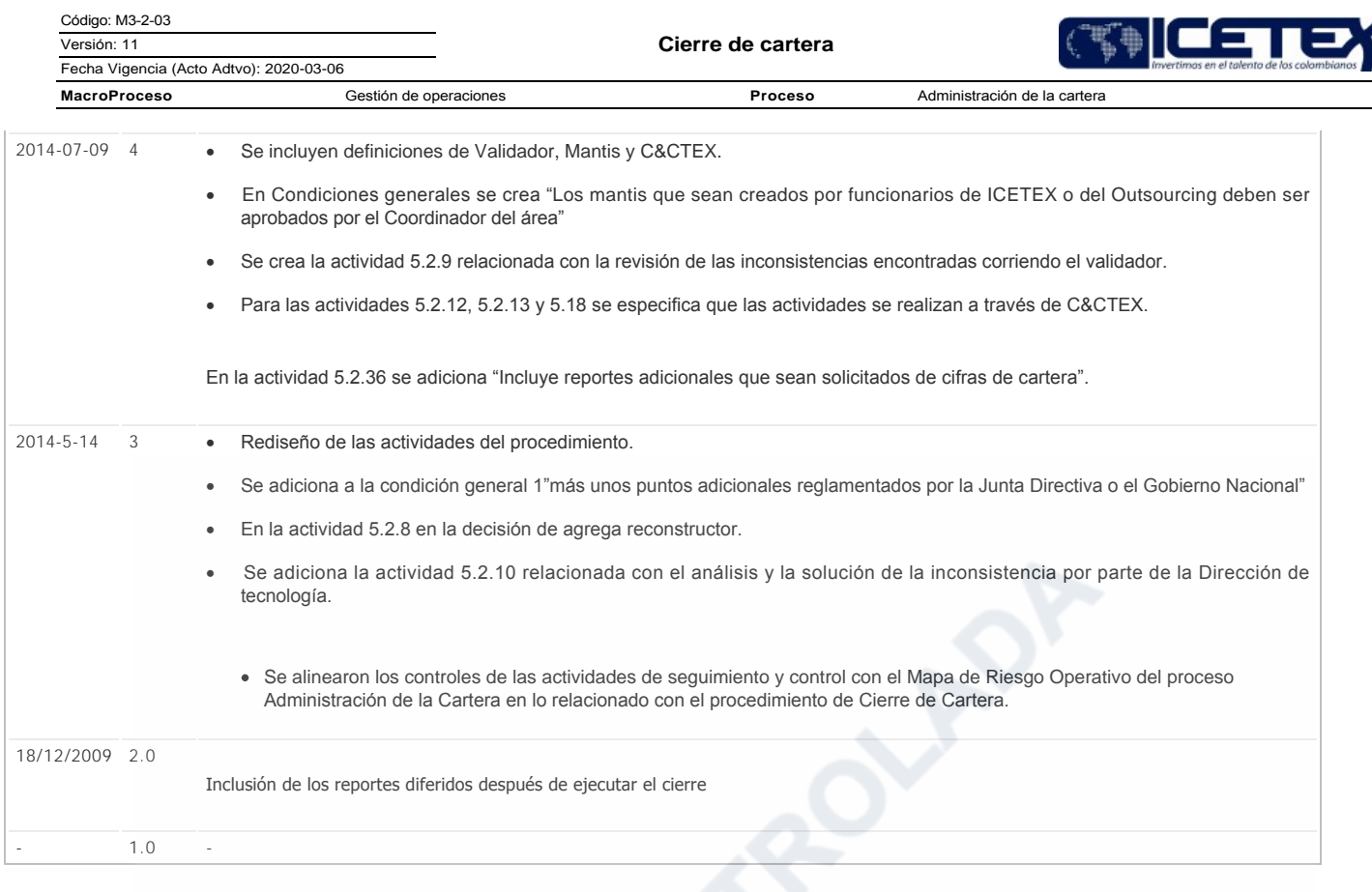